# Inhaltsverzeichnis

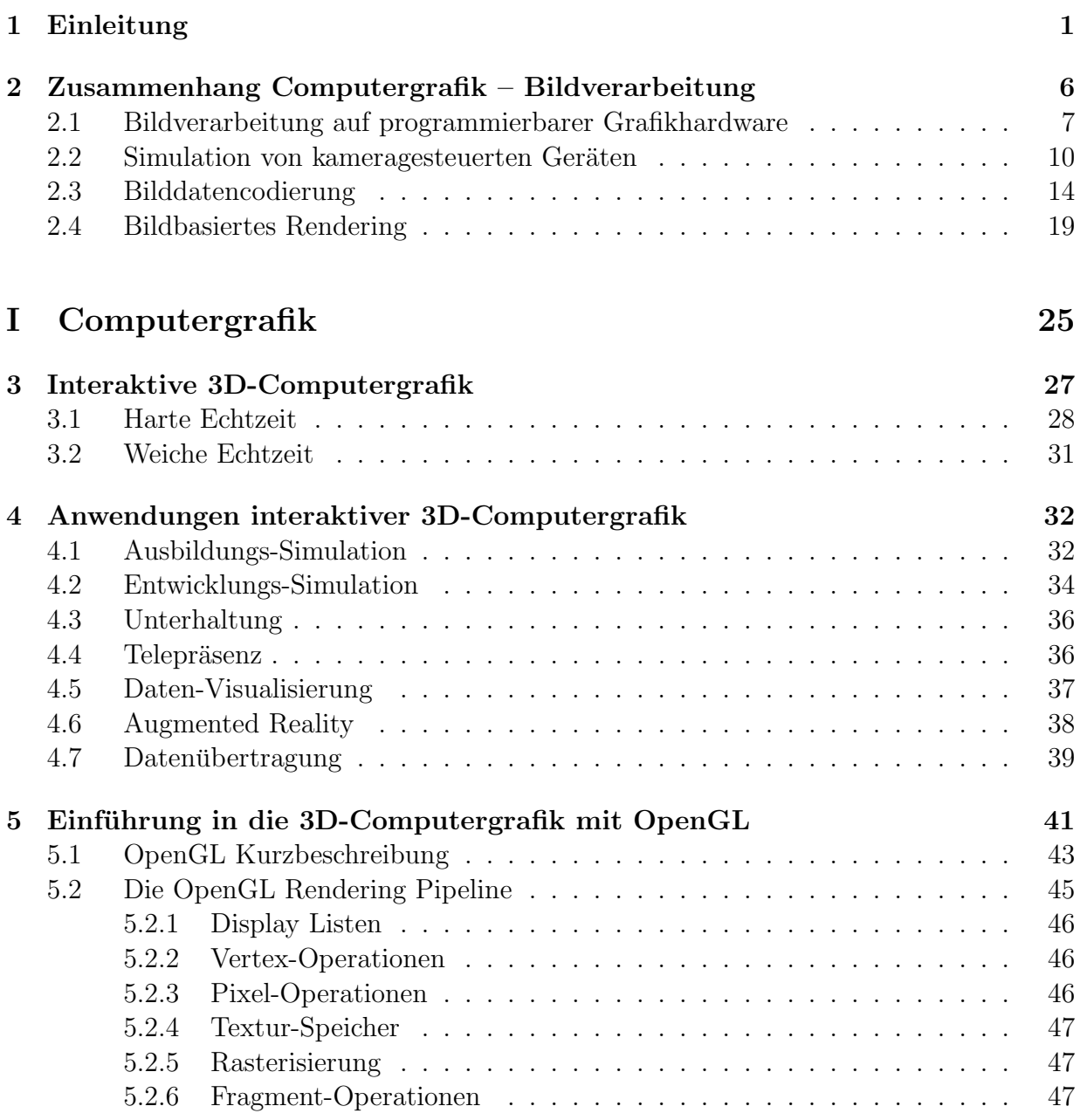

# viii INHALTSVERZEICHNIS

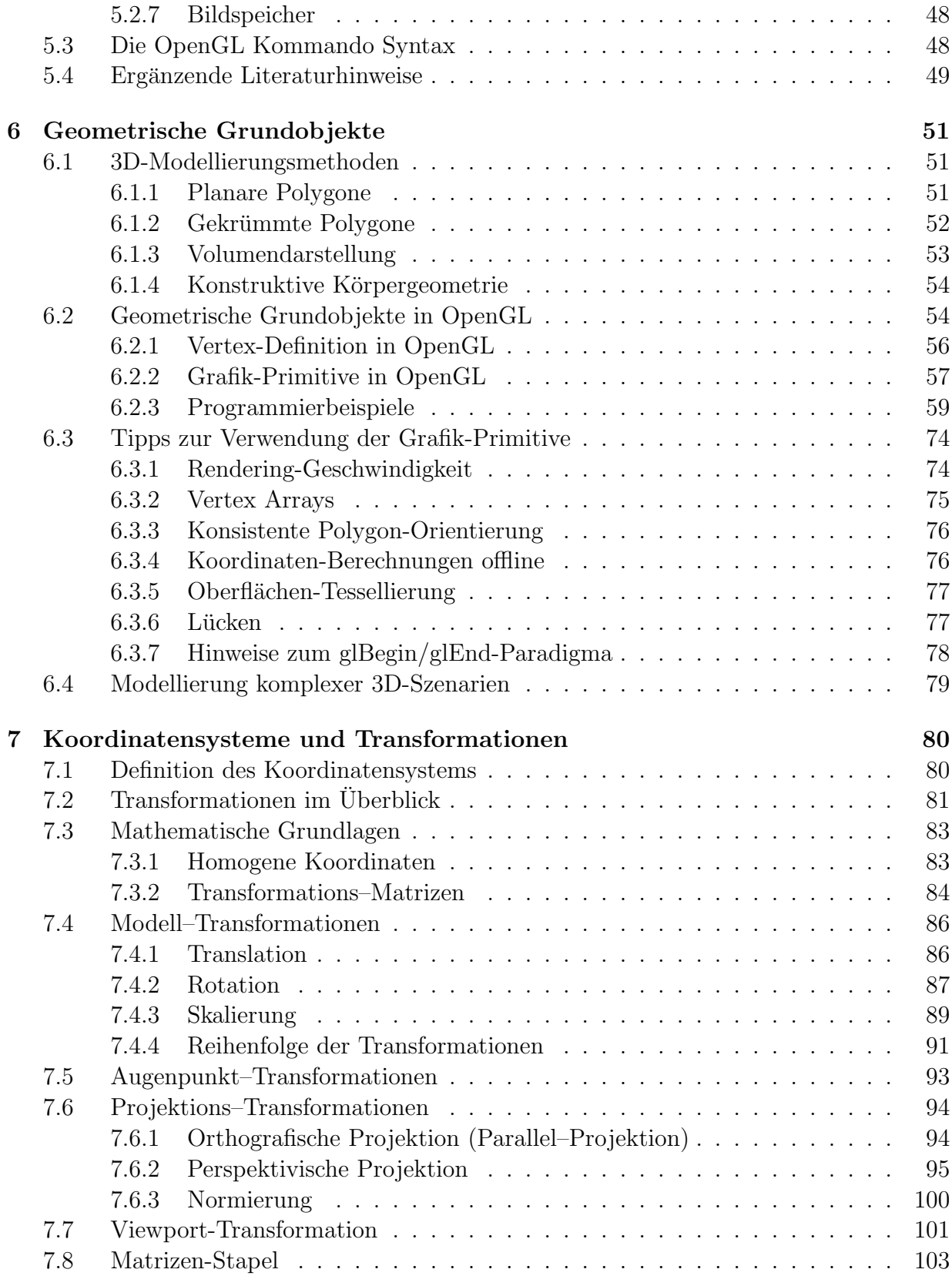

# INHALTSVERZEICHNIS ix

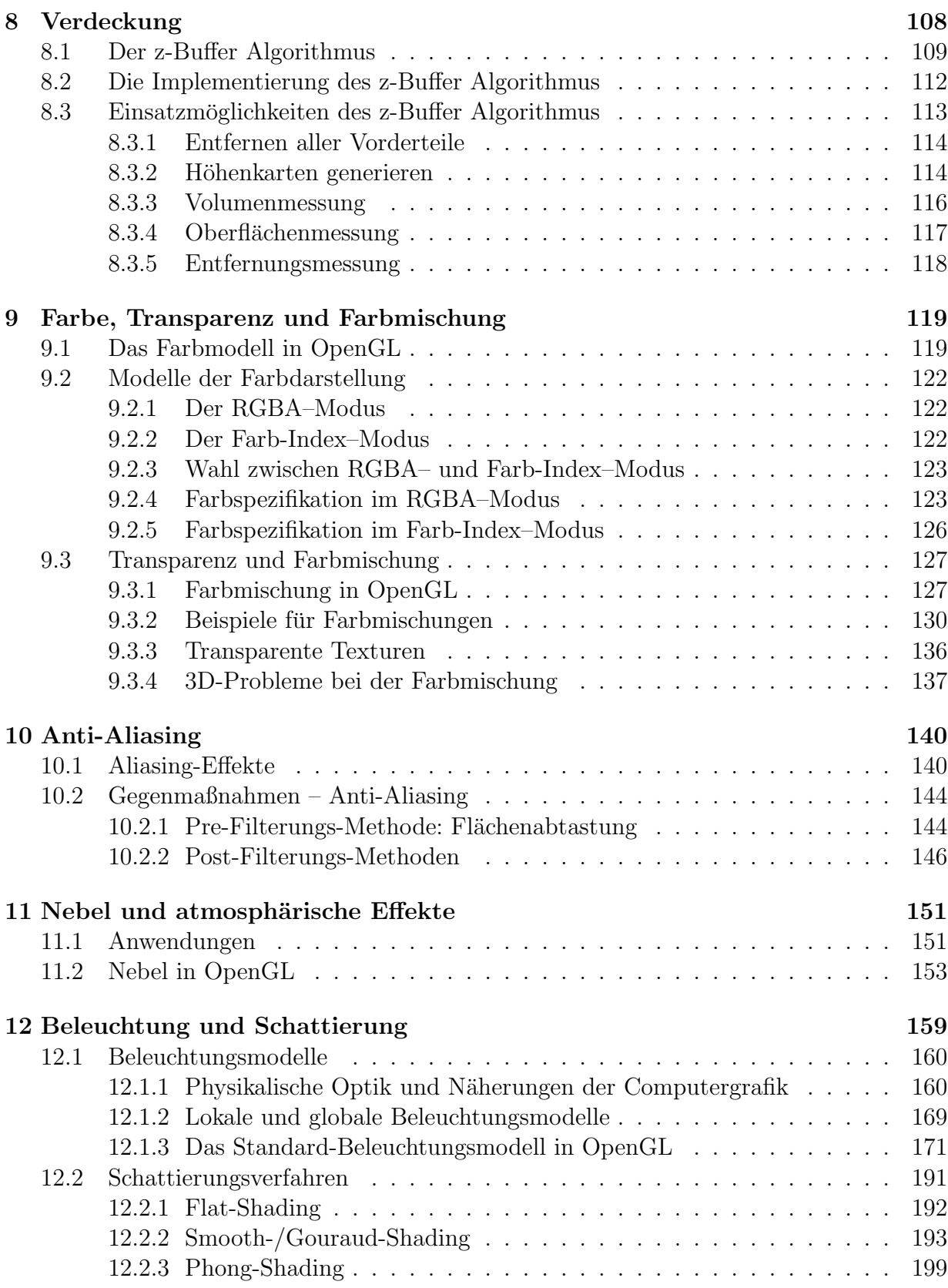

# x INHALTSVERZEICHNIS

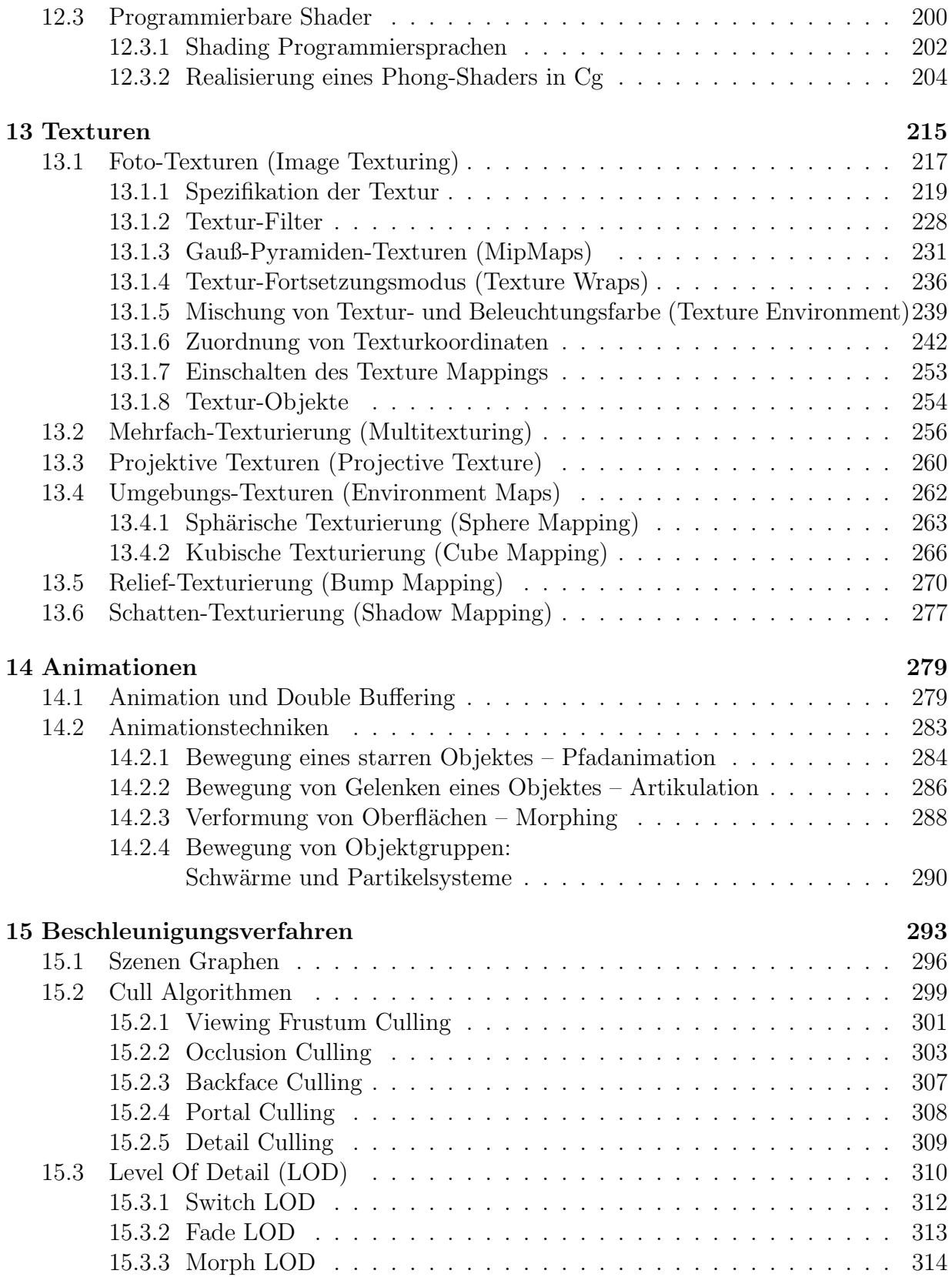

#### INHALTSVERZEICHNIS xi

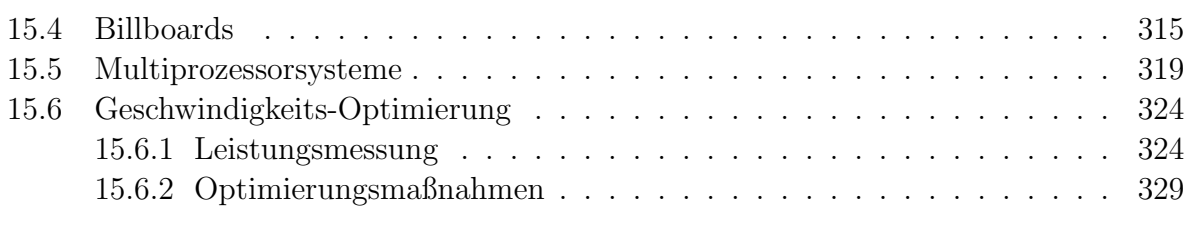

Literatur zu Teil I 334

# II Bildverarbeitung 339

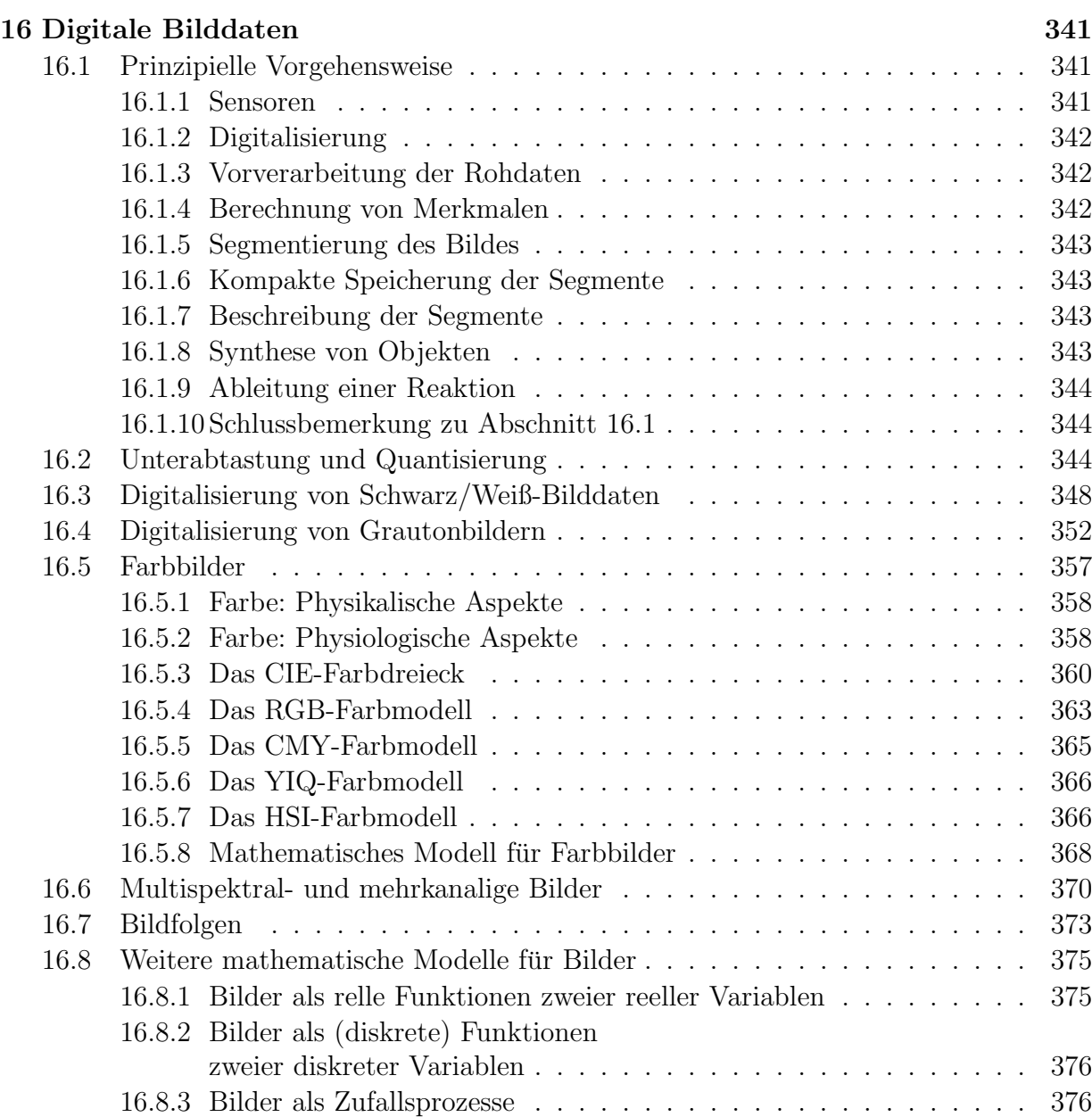

#### xii INHALTSVERZEICHNIS

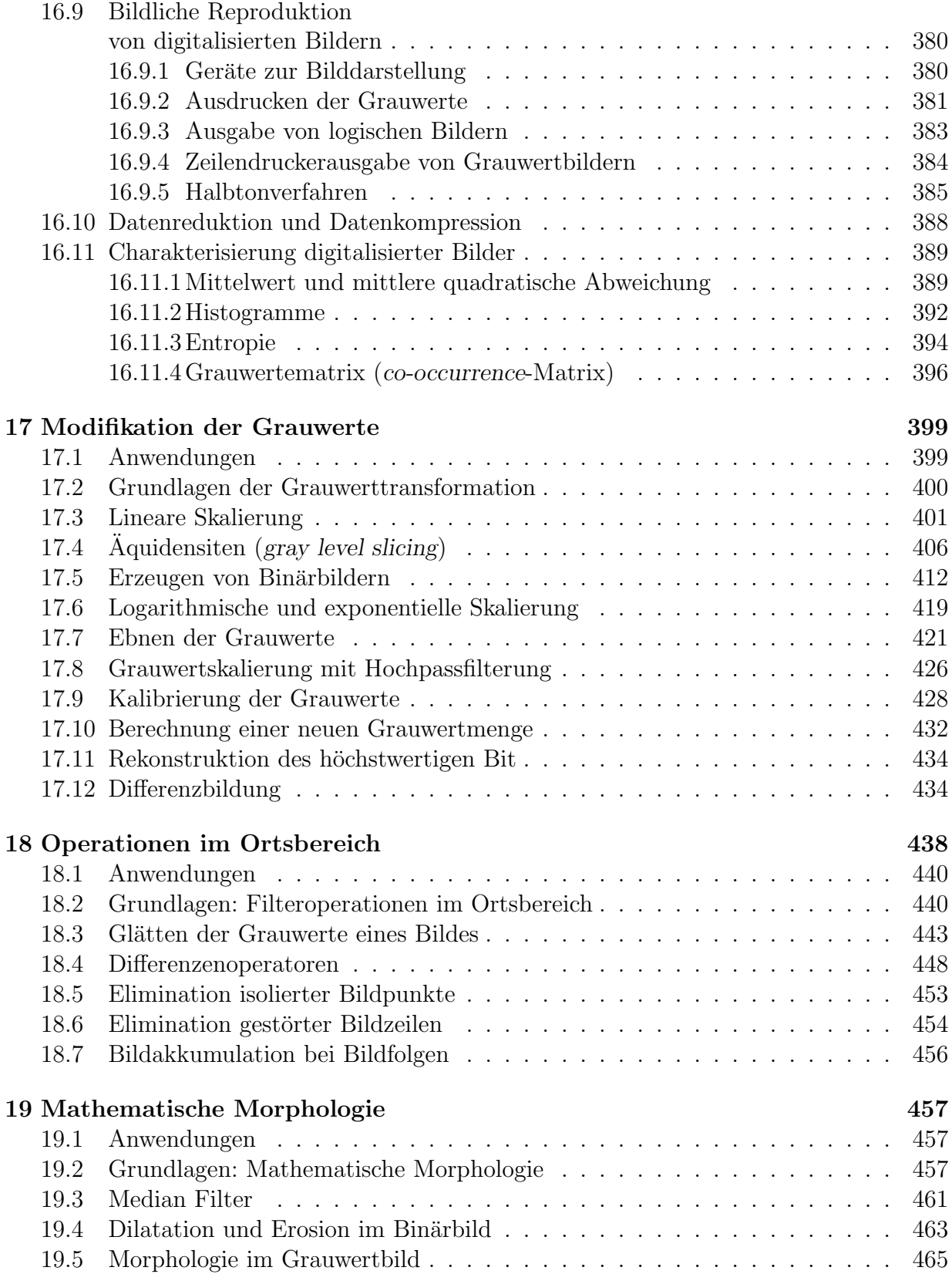

# INHALTSVERZEICHNIS xiii

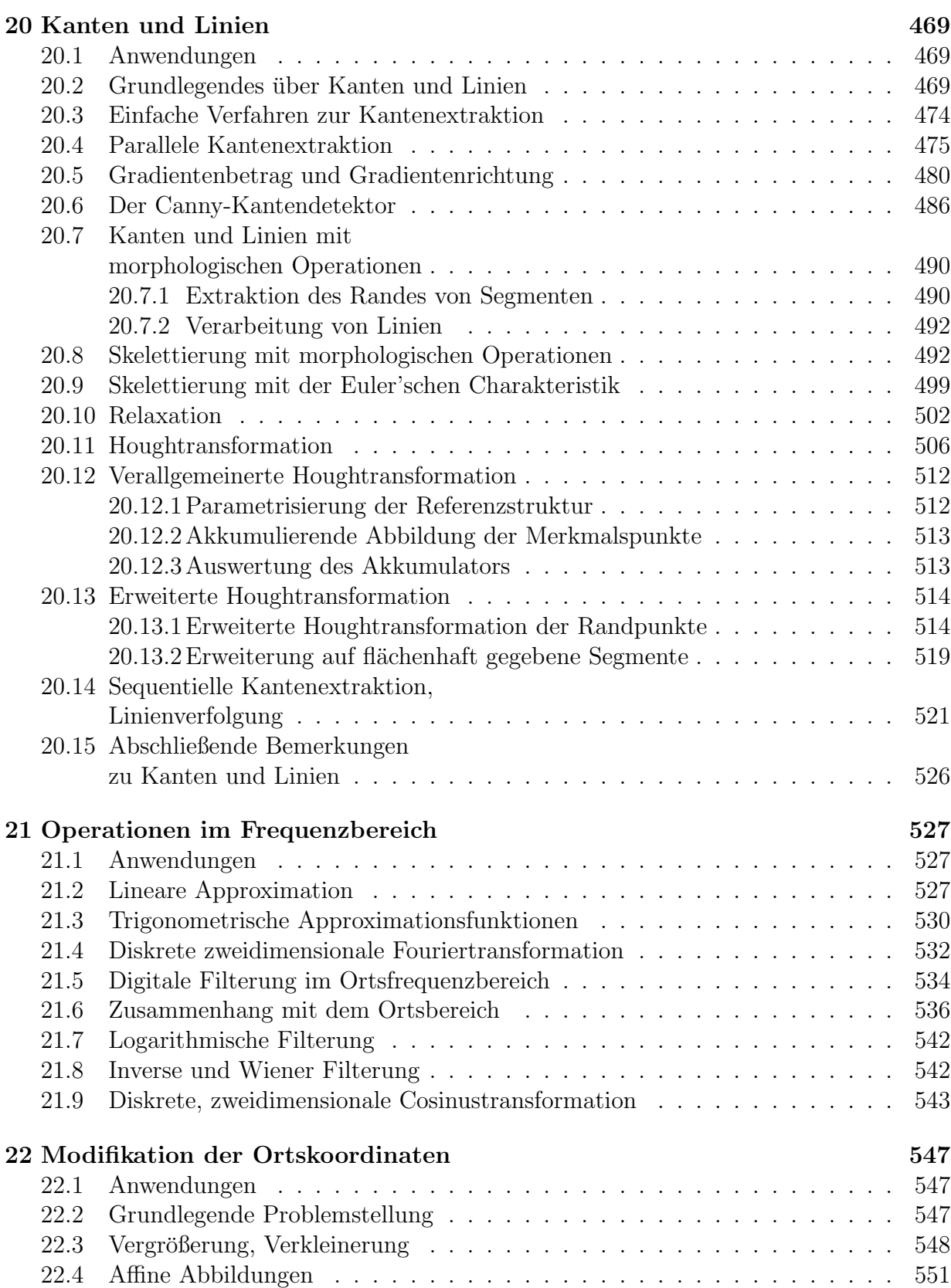

#### xiv INHALTSVERZEICHNIS

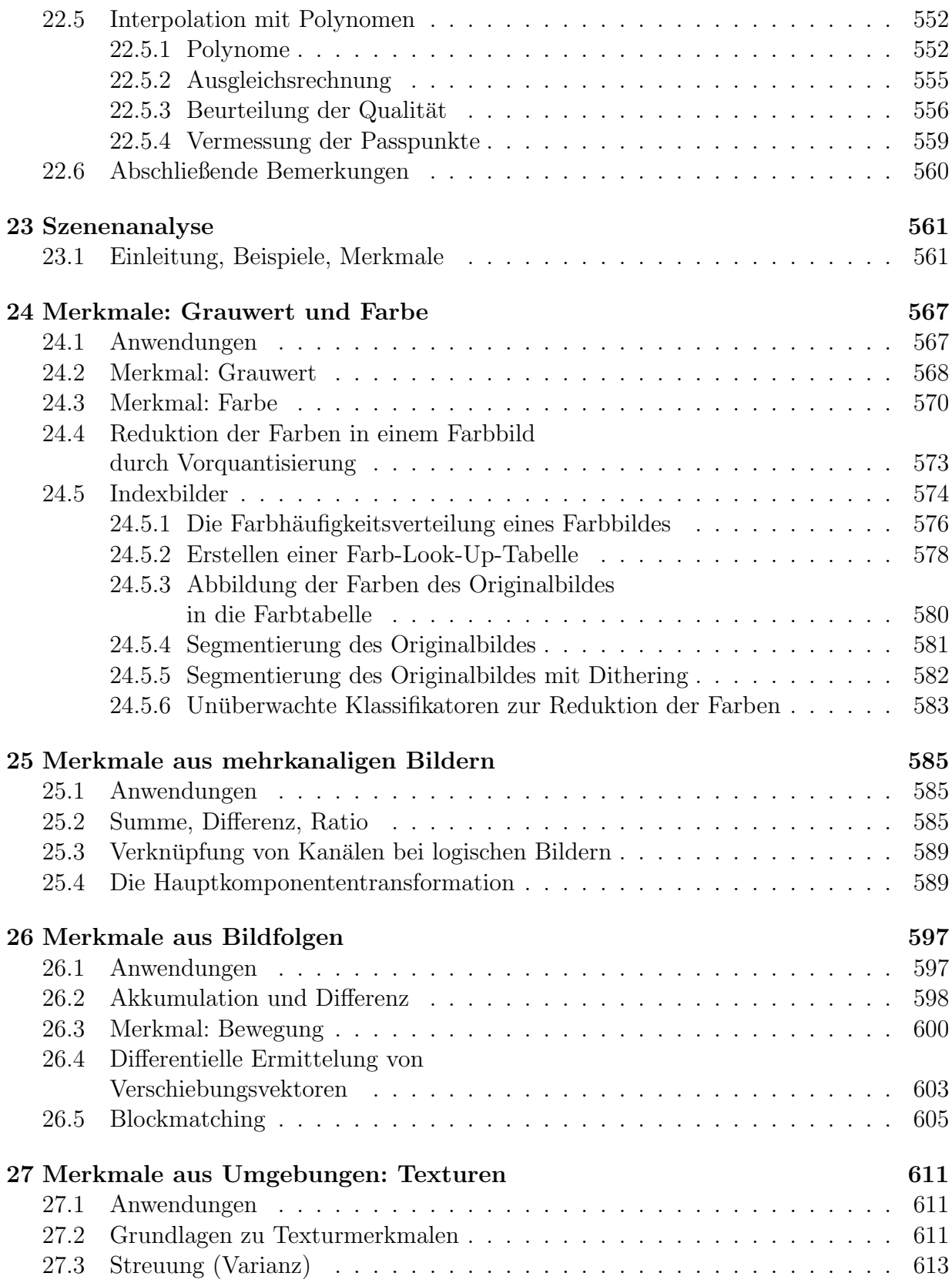

### INHALTSVERZEICHNIS xv

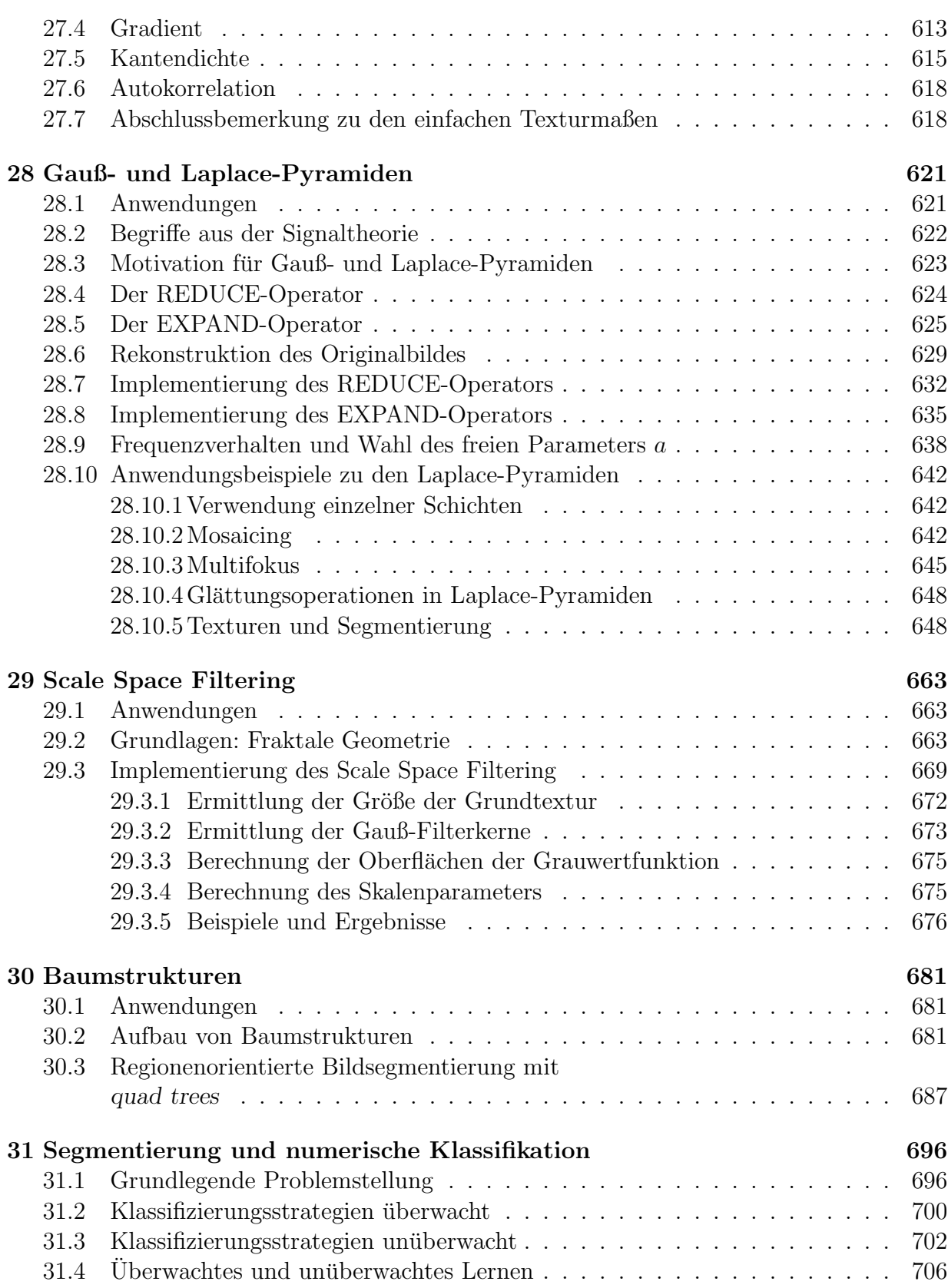

# xvi INHALTSVERZEICHNIS

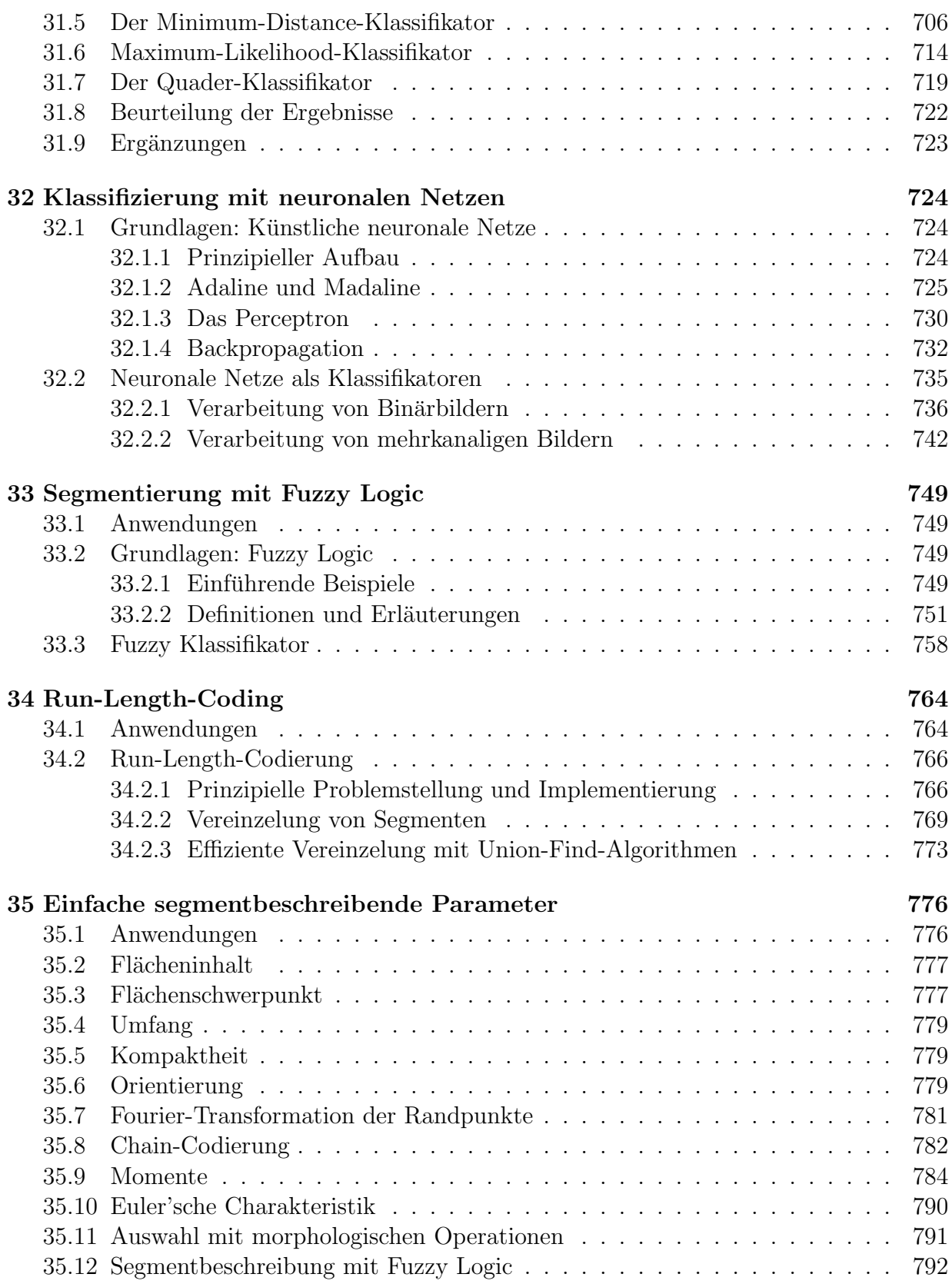

# INHALTSVERZEICHNIS xvii

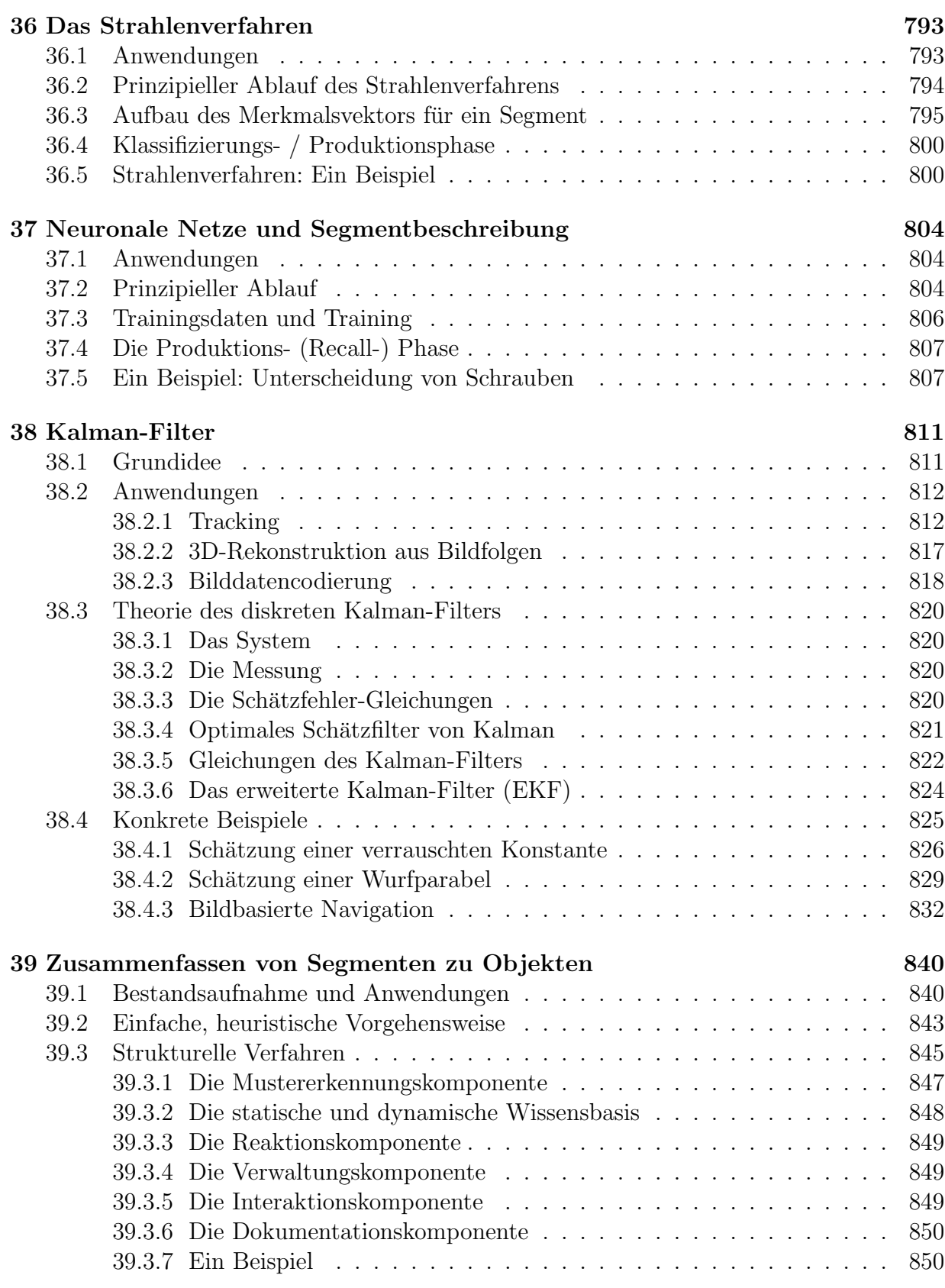

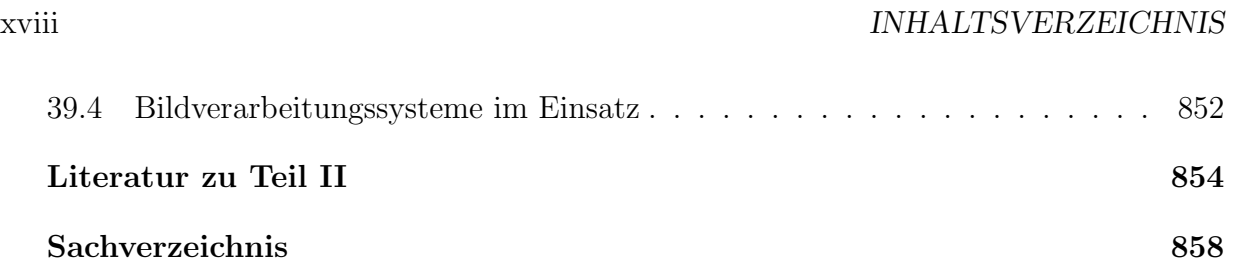